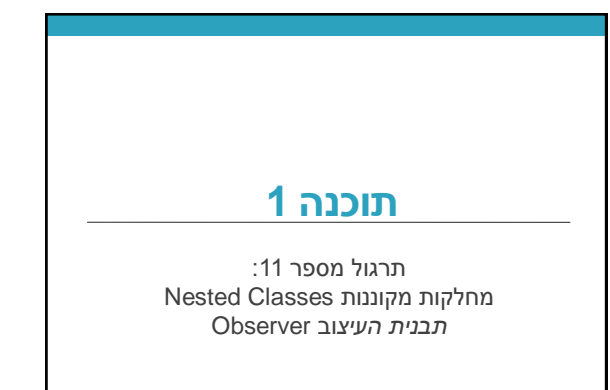

**בית הספר למדעי המחשב אוניברסיטת תל אביב**

# NESTED CLASSES

מחלקות מקוננות

### מחלקה מקוננת • מחלקה שמוגדרת בתוך מחלקה אחרת )static member( סטטית .1 honstatic member) ב. לא סטטית (anonymous) אנונימית .4 מקומית )local) מחלקות פנימיות **class Outer { static class NestedButNotInner { ... } class Inner {**

**3**

(inner)

 **... } }**

## בשביל מה זה טוב

#### • **קיבוץ לוגי**

**4**

אם עושים שימוש בטיפוס רק בהקשר של טיפוס מסוים נטמיע את הטיפוס כדי לשמר את הקשר הלוגי

#### • **הכמסה מוגברת**

על ידי הטמעת טיפוס אחד באחר אנו חושפים את המידע הפרטי רק לטיפוס המוטמע ולא לכולם

#### • **קריאות**

מיקום הגדרת טיפוס בסמוך למקום השימוש בו

## תכונות משותפות

- למחלקה מקוננת יש גישה לשדות הפרטיים של המחלקה העוטפת ולהפך
	- הנראות של המחלקה היא עבור "צד שלישי"
		- אלו מחלקות (כמעט) רגילות לכל דבר ועניין
	- יכולות להיות אבסטרקטיות, לממש מנשקים, לרשת ממחלקות אחרות וכדומה

# Static Member Class

• מחלקה רגילה ש"במקרה" מוגדרת בתוך מחלקה אחרת

- החוקים החלים על איברים סטטיים אחרים חלים גם על מחלקות סטטיות
	- גישה לשדות / פונקציות סטטיים בלבד
	- גישה לאיברים לא סטטיים רק בעזרת הפניה לאובייקט
- גישה לטיפוס בעזרת שם המחלקה העוטפת

**OuterClass.StaticNestedClass**

• יצירת אובייקט **OuterClass.StaticNestedClass nested =** 

 **new OuterClass.StaticNestedClass();**

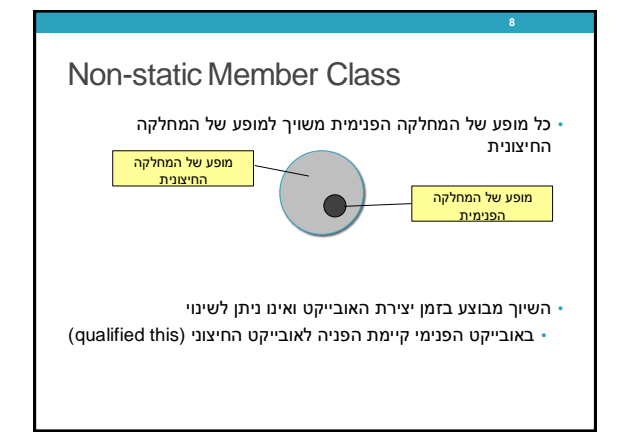

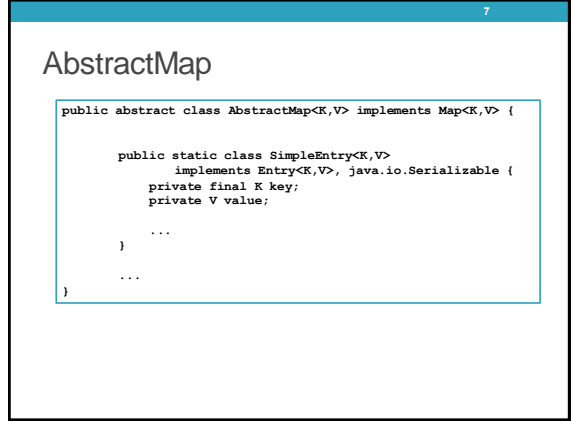

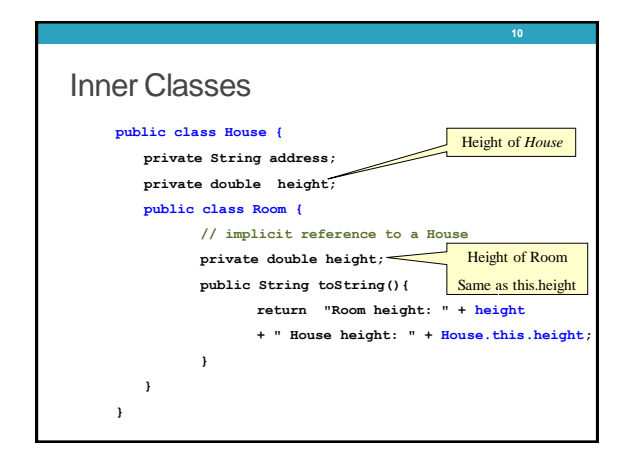

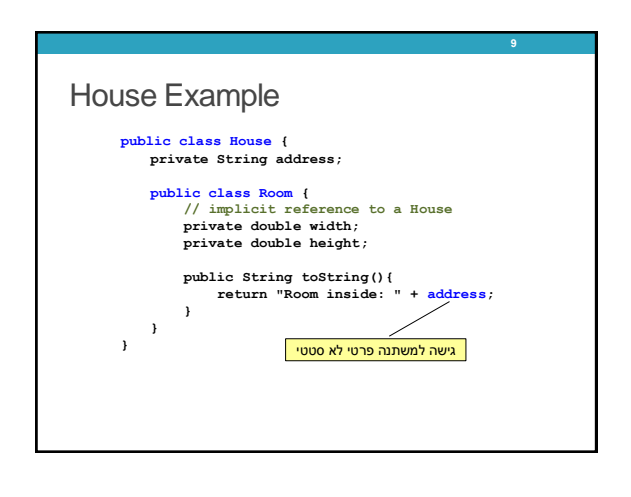

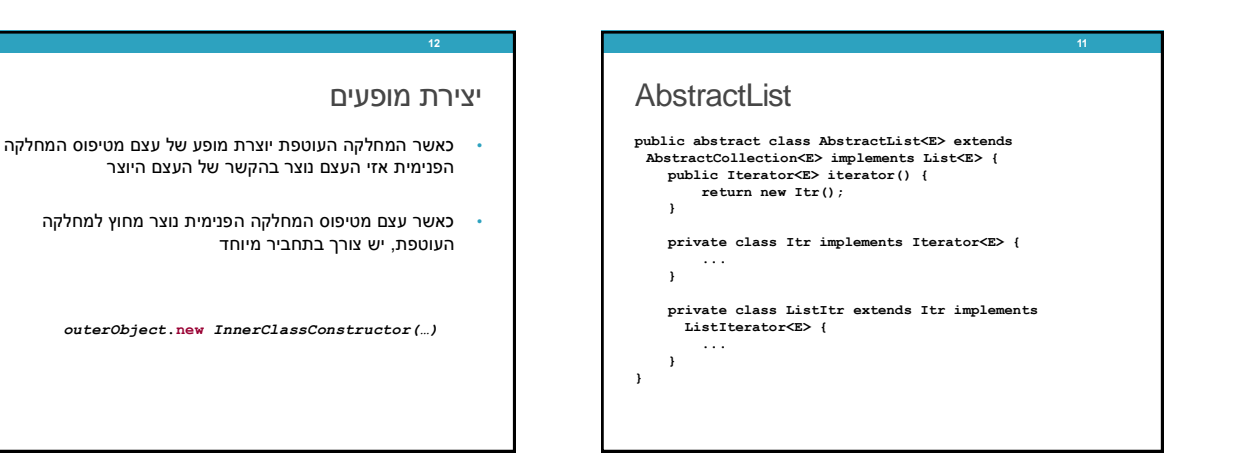

## מחלקות אנונימיות

• מחלקה ללא שם

**13**

- הגדרה ויצירת מופע בנקודת השימוש
	- מגבלות:
- $\cdot$  חייבת לרשת מטיפוס קיים (מנשק או מחלקה)
- לא ניתן להגדיר איברים סטטיים, לא ניתן להשתמש בהקשר שדורש שם )instanceof), לא ניתן לממש מספר מנשקים, לקוחות מוגבלים לממשק של טיפוס האב, גישה למשתנים מקומיים שהם final בלבד.
	- מחלקה אנונימית צריכה להיות קצרה כדי לא לפגוע בקריאות של הקוד

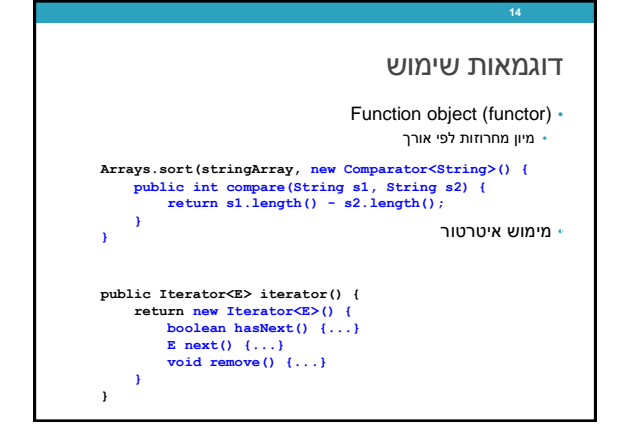

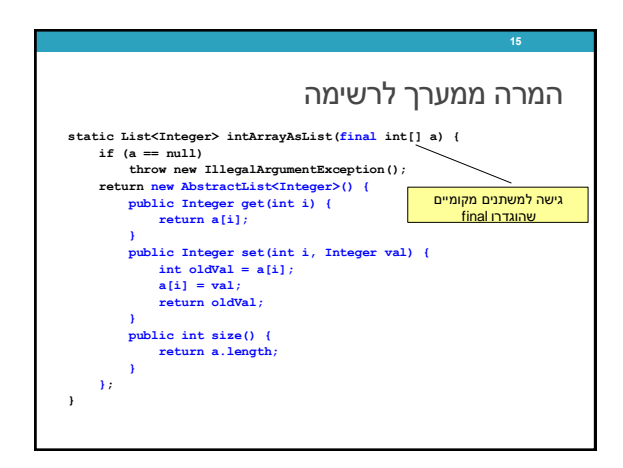

# מחלקות מקומיות

**16**

- מוגדרות בתוך מתודות
- יש להם שם וניתן להשתמש בהם מספר פעמים, בתוך אותה מתודה
	- אובייקט עוטף רק אם הוגדרו בהקשר לא סטטי; לא ניתן להגדיר משתנים סטטיים
- המחלקה הפנימית תוכל להשתמש גם במשתנים מקומיים של המתודה אבל רק אם הם הוגדרו כ-**final**

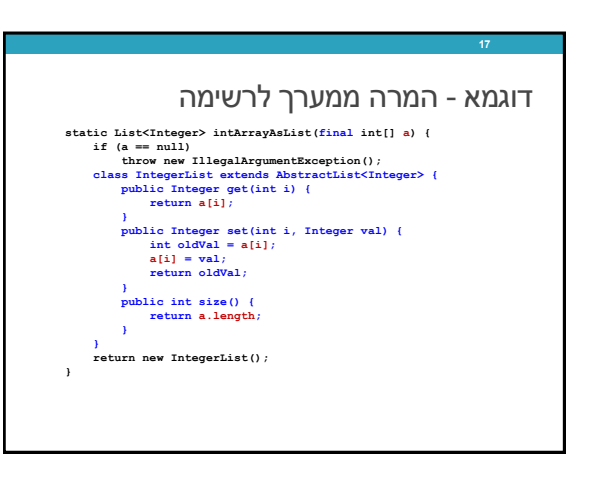

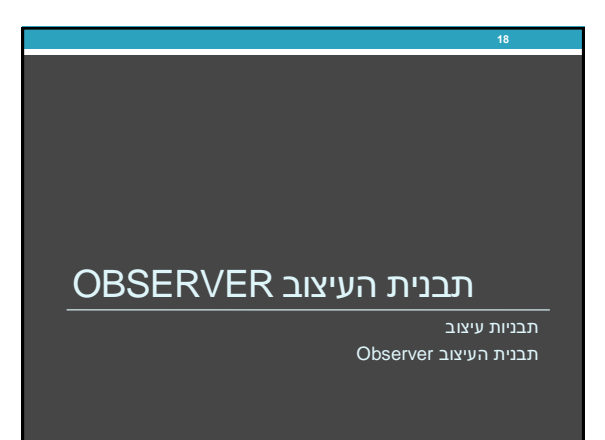

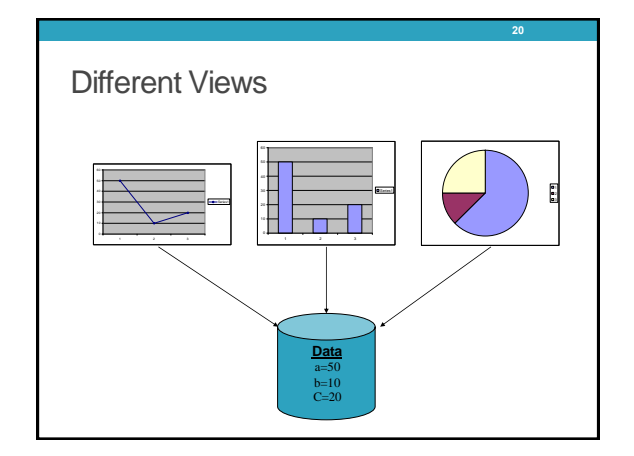

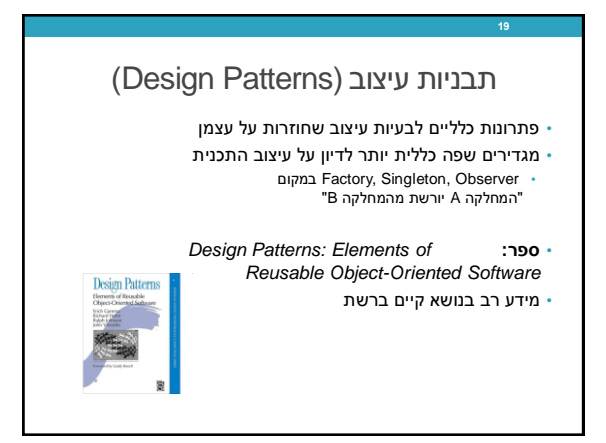

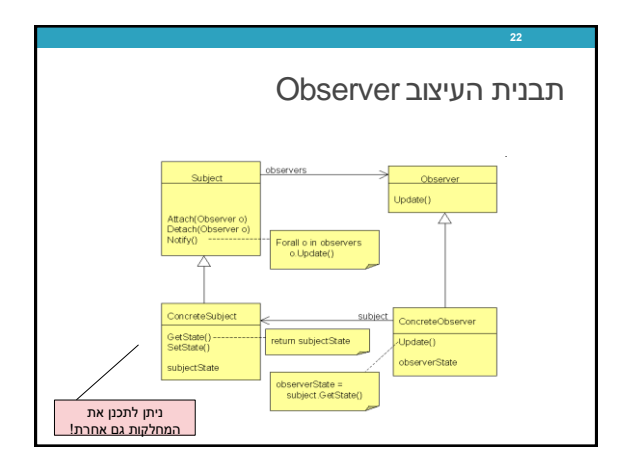

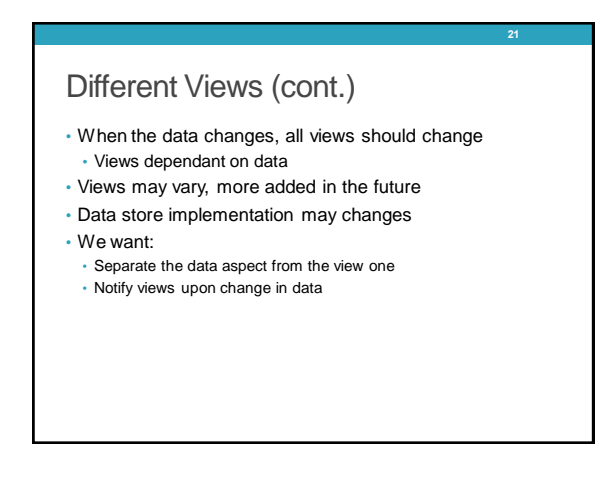

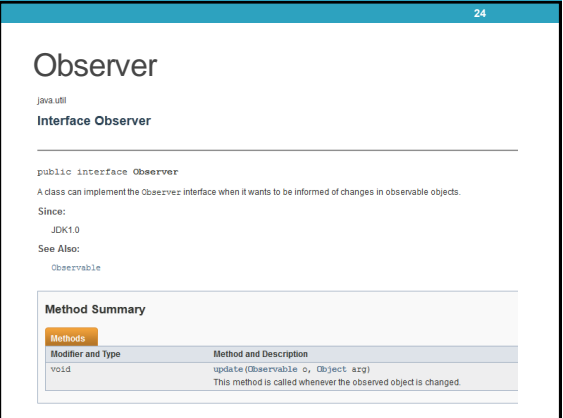

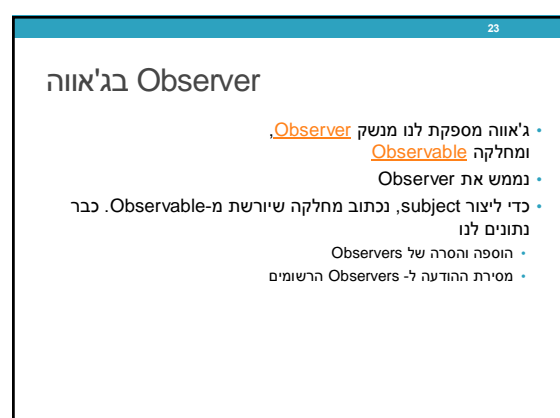

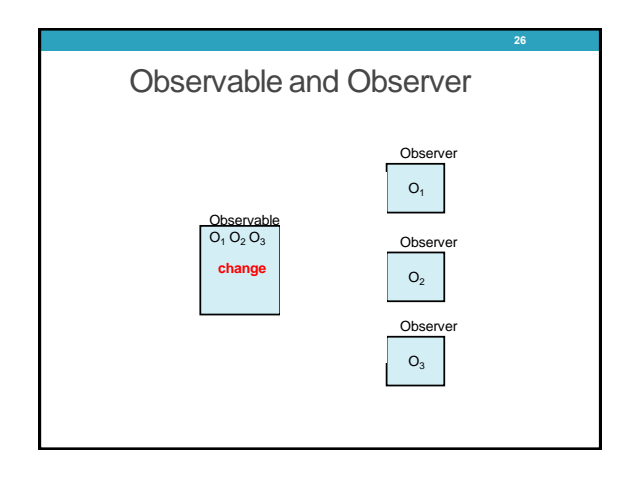

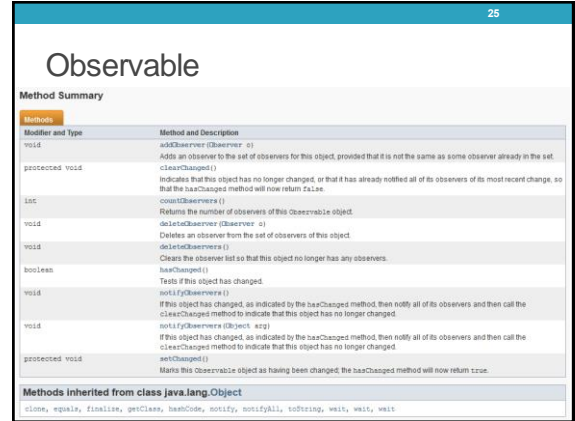

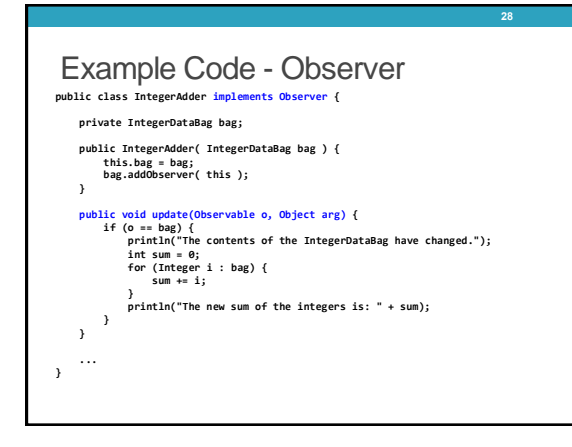

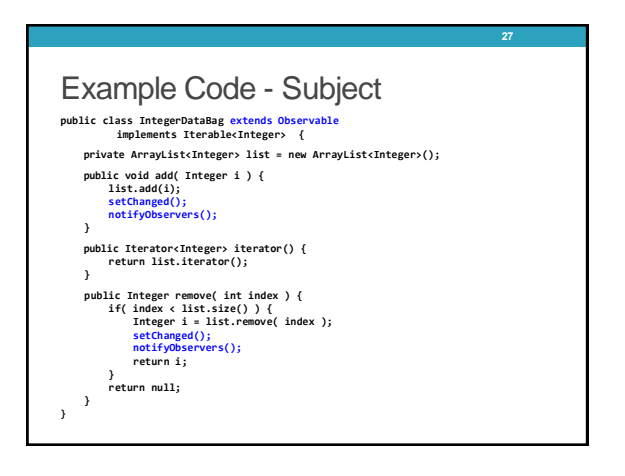